## Auf eine Webseite/Datei verlinken

## Im Bearbeitungsmodus

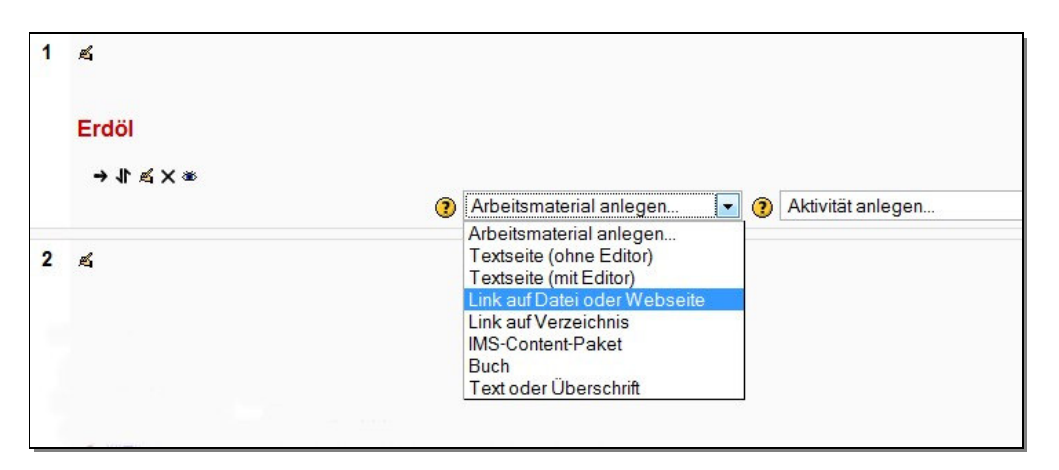

danach Link hineinkopieren und neues Fenster wählen

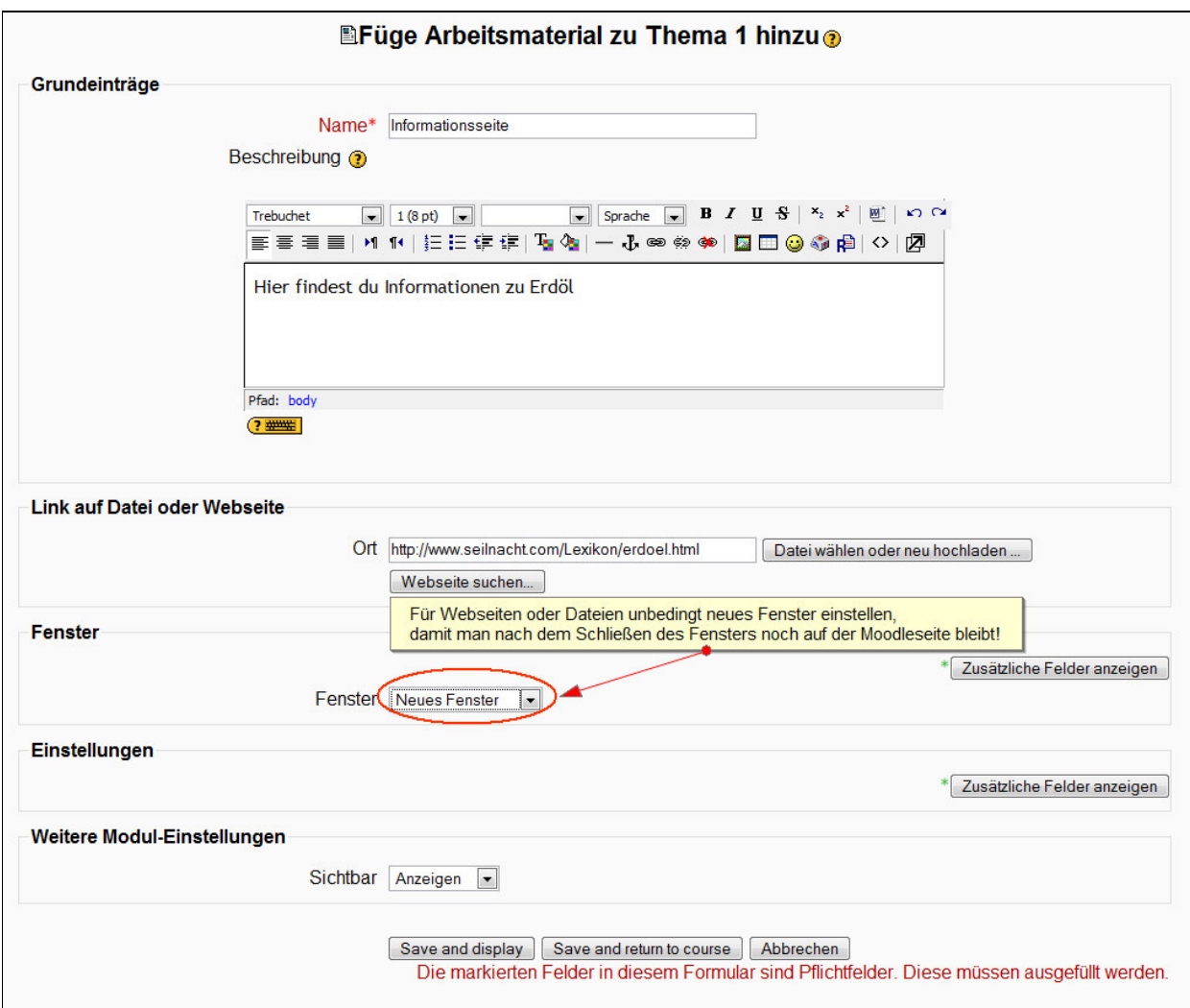